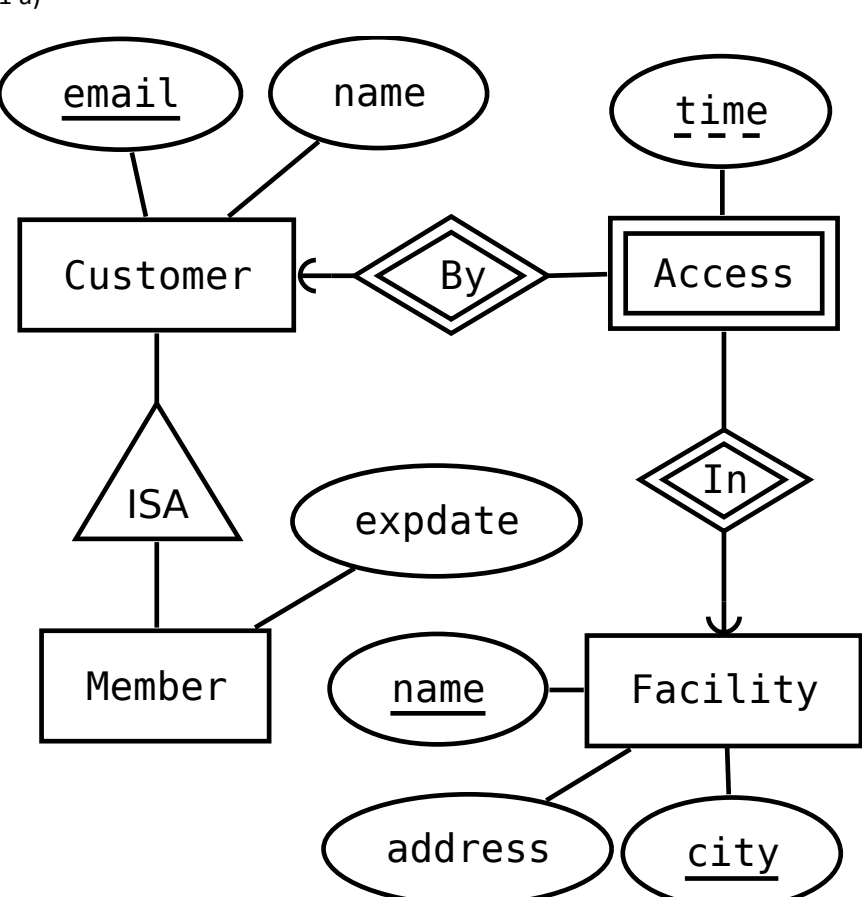

Note (not part of answer): Assumes customers have unique emails (which seems reasonable). Adding a synthetic key (like an ID-number) is OK.

1b)

```
Courses(code, name) 
Instances(course, semester, capacity) 
   course -> Courses.code 
Teachers(ssn, name) 
Teaches(teacher, course, semester) 
   teacher -> Teachers.ssn 
   (course, semester) -> Instances(course, semester)
Examiner(examiner, course, semester) 
   (examiner,course,semester) -> Teaches(teacher,course,semester)
```
Note (not part of answer): Additional references in Examiner are allowed but not required.

1 a)

## 2 a) {a,c,e} {b,c,e} {d,c,e}

Note (not part of answer): Set notation ({,}) is not required as long as it is clear which attributes are in each key.

2 b)  ${b, c, d}$   ${a, b, c, d}$   ${a, b, d, e}$ 

2 c) Example:

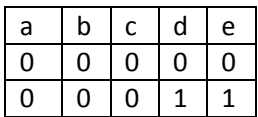

Note (not part of answer): b and c must be the same in both rows, and d differ to violate the functional dependency. Column a is essentially irrelevant and e must be different to respect the keys. Having additional rows is OK as long as the keys are respected.

Another correct solution where values are "as unique as possible":

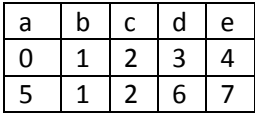

3 a)

SELECT username, email, COUNT(follower) AS total\_followers FROM Users LEFT OUTER JOIN Follows ON username=follows GROUP BY username, email

3 b) One simple solution:

SELECT (follower, follows) FROM Follows EXCEPT SELECT (follows, follower) FROM Follows

3 c)

WITH JonasFollowers AS SELECT follower FROM Follows WHERE follows='jonas'

SELECT follower FROM JonasFollowers UNION

SELECT follower FROM Follows WHERE follows IN (SELECT follower FROM JonasFollowers)

Note (not part of answer): Union deletes duplicates automatically. A self-join could be used instead of the subquery. The WITH-clause is not required, but reduces code size slightly.

4 a)

δ(

```
\pi (name, idnr)
  \sigma (minute > 90)
   Players X<sub>(player=idnr)</sub> Goals)))
```
Note (not part of answer): The sigma could also be placed on Goals or in the join condition (but the latter is discouraged)

4 b)

γ(birthmonth, COUNT(\*))( Players X<sub>(player=idnr)</sub> Goals)

4 c) One solution:

 $\pi$  G1.idnr $($  $p_{G1}(Goals)$ 

 $\chi_{G1, player=G2, player \, AND \, G1, game=G2.game \, AND \, G1.minute=G2.minute \, AND \, G1.goalNumber \, I=G2.goalNumber$  $p_{G2}(Goals)$ )

Note (not part of answer): An aggregate + select works as well.

Note (not part of the answer): Since the question was slightly unclear, solutions that allow goals from different games are also OK if done correctly (G1.goalNumber != G2.goalNumber OR G1.game != G2.game)

```
5) 
CREATE TABLE Customers(
  id INT PRIMARY KEY, -- Any numeric type is OK 
  name TEXT, 
  isPrivate BOOLEAN,
  UNIQUE (id, isPrivate) -- c - Not needed for full points 
  );
CREATE TABLE Subscriptions 
   (number INT PRIMARY KEY, 
   customer INT, 
  isPrivate BOOLEAN, -- c plan TEXT, 
   fee INT, 
   balance INT,
   FOREIGN KEY (customer, isPrivate) -- c 
     REFERENCES Customers(id,isPrivate)
     ON DELETE CASCADE, -- e 
   CHECK (plan IN ('prepaid','corporate','flatrate')), -- a 
   CHECK (plan='prepaid' OR balance=0), -- b 
   CHECK (plan!='corporate' OR NOT isPrivate), -- c 
   CHECK (fee >= 0) -- d 
   );
CREATE VIEW CustomerView AS -- d 
  SELECT id, name, Customers.isPrivate, SUM(fee) 
  FROM Customers JOIN Subscriptions ON id=customer 
  GROUP BY id,name,Customers.isPrivate;
CREATE FUNCTION deleteEmpty() RETURNS trigger AS $$ 
BEGIN
  IF NOT EXISTS (SELECT * 
               FROM Subscriptions 
              WHERE customer = OLD.customer) THEN
    DELETE FROM Customers WHERE id=OLD.customer;
  END IF;
  RETURN OLD;
END;
$$ LANGUAGE plpgsql;
CREATE TRIGGER deleteEmpty -- f 
  AFTER DELETE ON Subscriptions 
  FOR EACH ROW
  EXECUTE PROCEDURE deleteEmpty();
```
Note (not part of answer): Using an assertion is acceptable for c)

```
6 
a) 
[
   {"category":"Starters",
    "contents":[
      {"dish":"Calamari", "price":8.50}
    ]
   },
   {"category":"Salads",
    "contents":[
      {"dish":"Caesar", "price":8.50},
      {"dish":"Chicken", "price":9.25}
    ]
   },
   {"category":"Burgers",
    "contents":[
      {"dish":"Standard", "price":9},
      {"dish":"Bacon", "price":10},
      {"category":"Vegetarian Burgers",
         "contents":[
           {"dish":"Haloumi", "price":12},
           {"dish":"Mushroom", "price":10}
        ]
      }
    ]
   }
]
b) 
{"type":"array",
 "items":{
    "type":"object",
    "oneOf":[
      { "properties":{
           "category":{"type":"string"},
           "contents":{"$ref":"#"},
           "dish":false,
           "price":false 
           }, 
         "required":["category","contents"]
      },
      { "properties":{
           "category":false,
           "contents":false,
           "dish":{"type":"string"},
           "price":{"type":"number"}
           }, 
           "required":["dish","price"]
      }]
 }
}
c) 
$[?(@.category=="Burgers")]..price
```